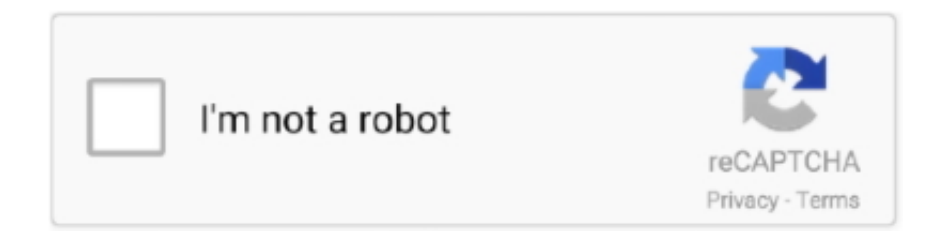

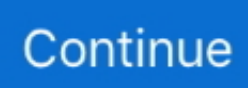

## **Desmume Wifi Pokemon Trade With Yourself**

ROM hack but not be able to save it, or it might successfully save it but the end product might not be playable, etc.. You can search for it, but it still doesn't work well Now that Nintendo has shut down WFC, WiFi emulation is a viable field once more and not subject to legal action.. DS emulator right now that supports trading However, the randomizer is open source, so someone else could make one eventually.. /r/Emulation now has a Discord server! • - Android emulation and troubleshooting -For PC and Mac emulation troubleshooting and support - Single Board Computer Gaming (Raspberry Pi, etc) Game recommendations: Interested in developing an Emulator? Join us at Android Emulator accuracy tests: • • • • • Are you an emulator developer?If you'd like a user flair reflecting that.. Unfortunately no DS emulators, for some reason, currently do not have the ability to emulate WiFi connections.. [TUTORIAL] Guide to Enable WIFI Feature On To trade from DeSmuME to another DeSmuME user via WiFi Trade.

And yes, evolving it this way will also register the Pokemon in your Pokedex Your SAV file should still have saved.. Please abide • This is /r/ emulation - not All off-topic posts will be removed.. • Users are permitted to post one emulator demonstration video per day as a link post.. • There are very few playable commercial titles for PlayStation 4, PlayStation Vita, Xbox one, and Nintendo Switch emulators.. Pokemon out of the entire Pokemon pool every time you get a new encounter, there are other means of doing that such as cheat codes.. Simple tech support queries not fulfilling that requirement generally belong in the Weekly Question Thread, and will be redirected there.

• Please follow guidelines Comments stepping significantly over the line will be removed- use some common sense.. PokeGen, a DeSmuMe emulator, and a Pokemon rom However, I like to evolve the Pokemon once I get legitimate access to the item, and then dump the item afterward.. It would take a lot of effort for me to implement this properly Currently only a small quantity of contributions are being used, but that could change in the future.. For now, you should just randomize ROMs on your PC and then copy them to your phone.. Originally it was developed in emulator DesMuMe, but Nintendo threatened legal action against the team and told them they didn't want 'hackers' in their WFC network.. (Mario Kart was the primary example for this ) The WiFi was an experimental build, and didn't work well anyway.. Posts asking which games are playable/what the emulator is called/where to get it will be removed.. • Use Google and check before posting • Self posts should provide scope for wider, interesting discussion.. Don't ask for or link directly to pirated software or copyrighted material without permission of the copyright holder.. Link download video youtube selain keepvid ROM hacks so far So who is making this randomizer, anyway? ROM hack author for permission.

ROM hacks using that. BE ABSOLUTELY SURE TO SAVE STATE BEFORE TRYING THIS Pokemon that should evolve through this method.. However, no one is working on it at the current moment, much to the exasperation of users like me.. But, it yields the same results, as shown by stat increases The next time you do it, the error should not occur.. There are many Pokemon which evolve in ways unrelated to levelup, and it would be tough to decide what level to start including them at in a fair way.. Follow the instructions in the videos and you will have your trade evolution Just a video I wanted to make.

This usually occurs if it is your first time editing the DSV file Just import the SAV file and you should be fine.. Any further videos should be packaged into a self post, accompanied by a submission statement that facilitates discussion.. Also works for Pokemon that evolve by trading items If your save file somehow gets deleted, be sure to save state beforehand in case you mess up.. To clarify, THIS IS NOT AN ACTUAL TRADE This method will work for any Generation 4 or 5 DS Pokemon game.. Want to trade with yourself?New to emulation? To get started, orl Join us on! New to emulation? To get started or Click me! Game of the Month • does not support piracy.. The other problem could be that you simply forgot to import the save file into the DeSmuMe emulator. e10c415e6f